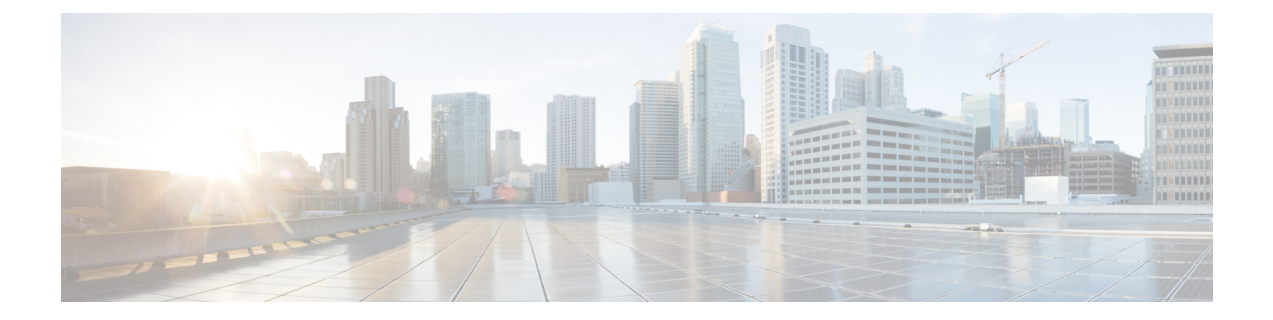

# **Bulkstats to Print Summarized PGW Roaming Data Rate**

- Feature [Summary](#page-0-0) and Revision History, on page 1
- Feature [Description,](#page-0-1) on page 1
- Monitoring and [Troubleshooting,](#page-1-0) on page 2

## <span id="page-0-0"></span>**Feature Summary and Revision History**

#### **Summary Data**

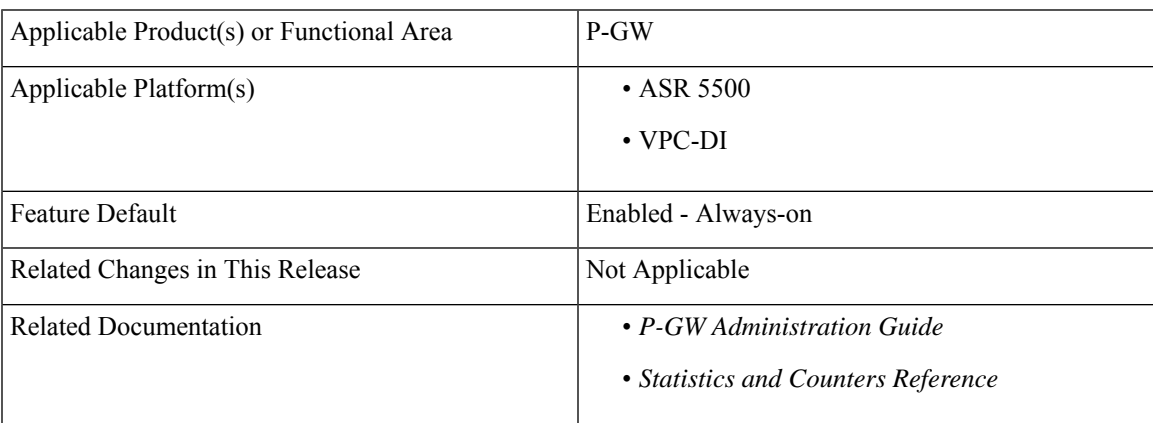

#### **Revision History**

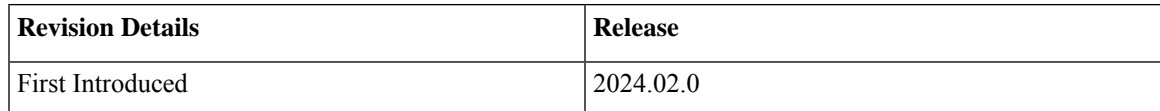

## <span id="page-0-1"></span>**Feature Description**

The bulkstats support is enhanced to print summarized subscriber data-rate for users based on the PLMN type (home, roaming, visiting).

In the existing **show subscribers pgw-only data-rate** command, the following plmn-type filters are added to enable the service providers to retrieve the subscriber data-rate based on the PLMN type:

- show subscribers pgw-only data-rate plmn-type home
- show subscribers pgw-only data-rate plmn-type roaming
- show subscribers pgw-only data-rate plmn-type visiting

This helps to find out the total number of roaming subscribers in a network and assist with a convenient billing process for the roaming subscribers.

## <span id="page-1-0"></span>**Monitoring and Troubleshooting**

This section provides information on how to monitor and troubleshoot using show commands and bulk statistics available in support of this feature.

### **Show Commands and/or Outputs**

This section provides information regarding show commands and their outputs for this feature

#### **show sub pgw-only data-rate**

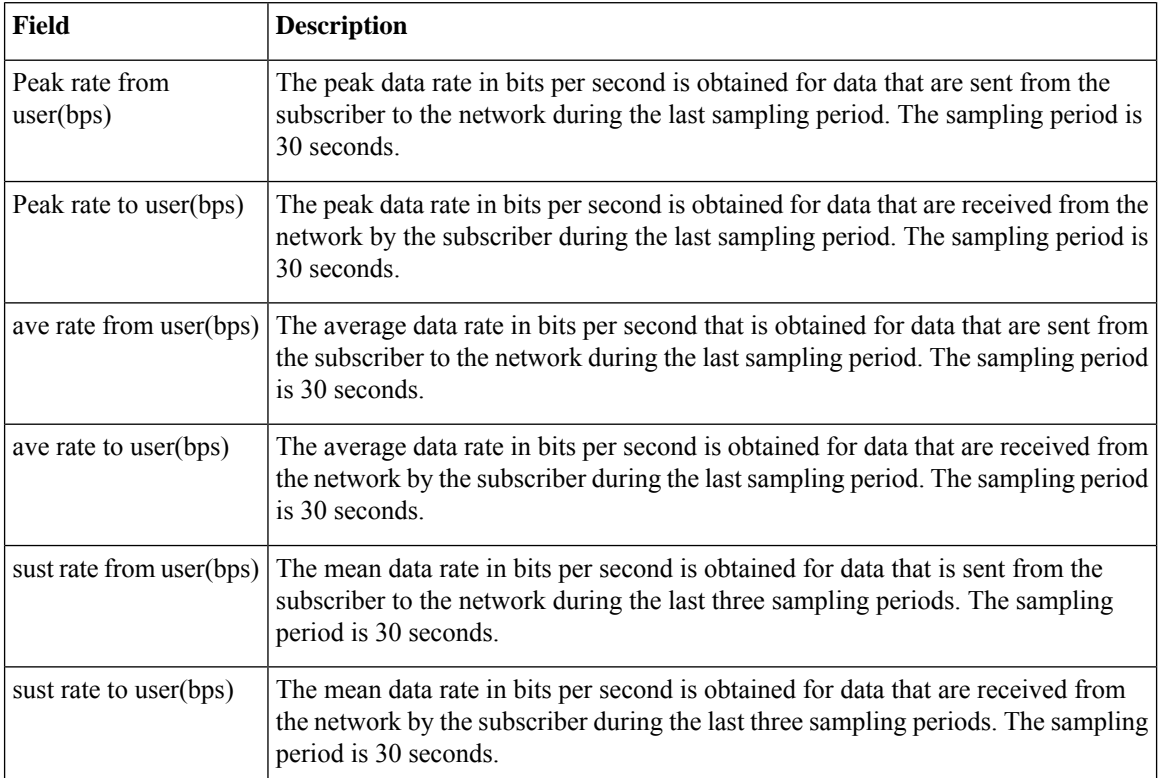

Use this command to view the combined PGW subscribers' data rate.

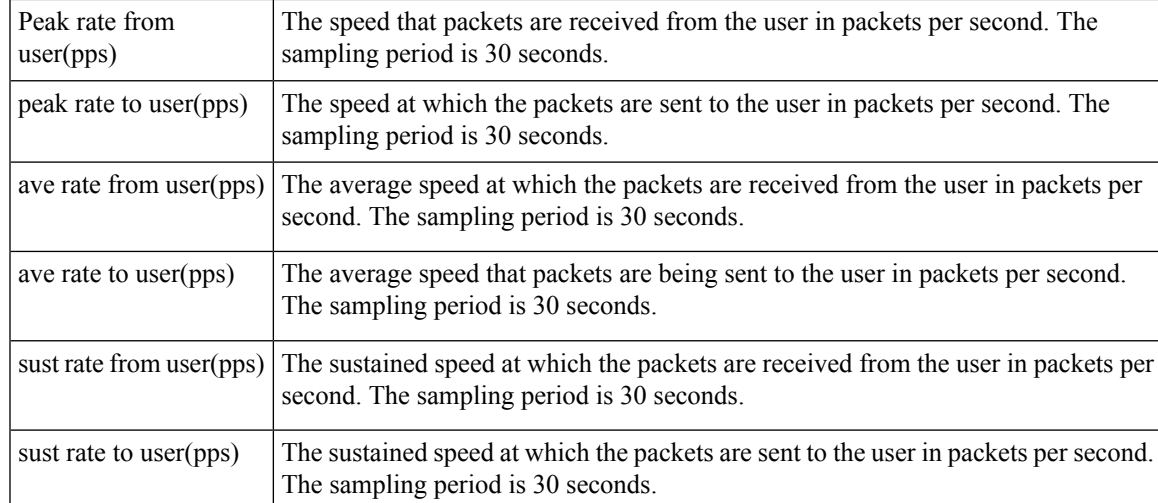

Using the following show commands you can view similar P-GW roaming data rate details for the PLMN types such as home, roaming, and visiting:

- **show subscribers pgw-only data-rate plmn-type** *home*: Displays P-GW home subscribers' data rate.
- **show subscribers pgw-only data-rate plmn-type** *roaming*: Displays P-GW roaming subscribers' data rate.
- **show subscribers pgw-only data-rate plmn-type** *visiting*: Displays P-GW visiting subscribers' data rate.

### **Bulk Statistics**

This feature supports the following bulk statistics.

### **PGW Schema**

The following bulk statistics are added to the PGW schema:

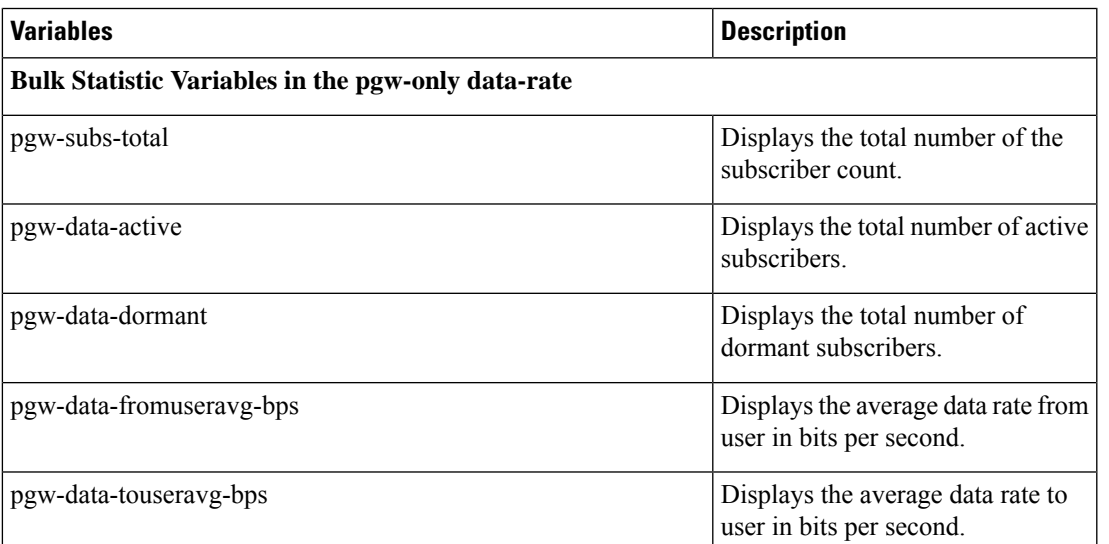

I

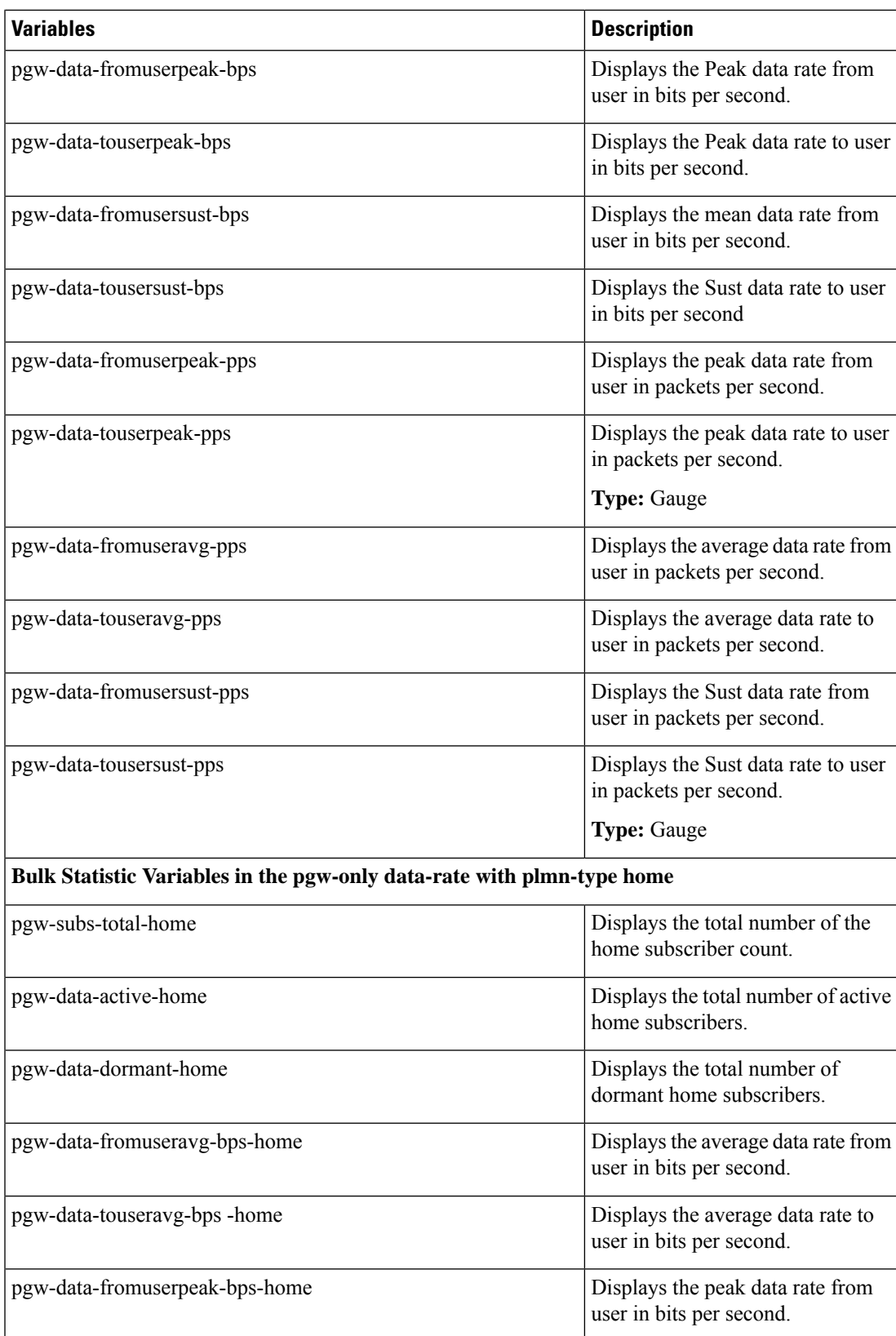

 $\mathbf l$ 

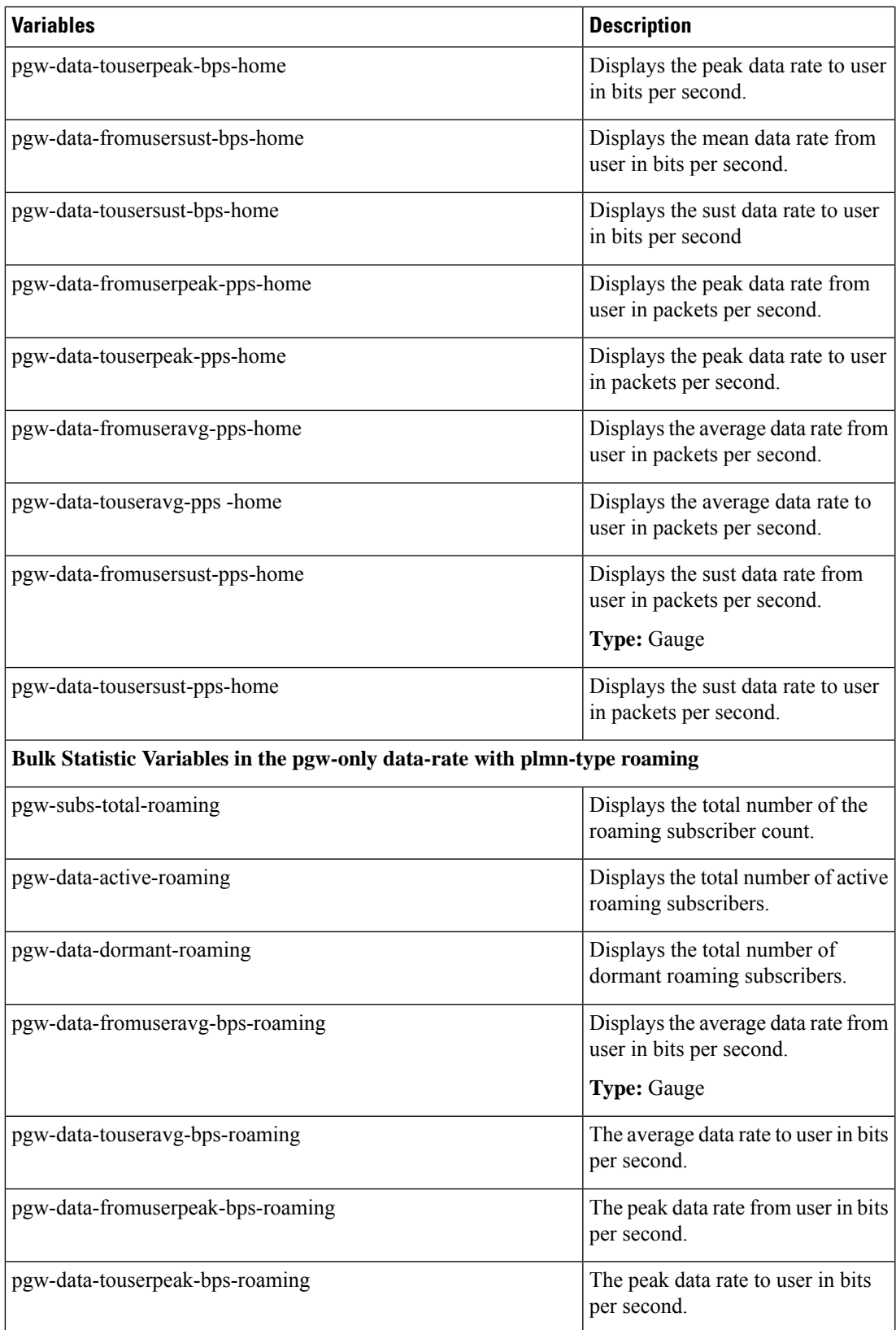

L

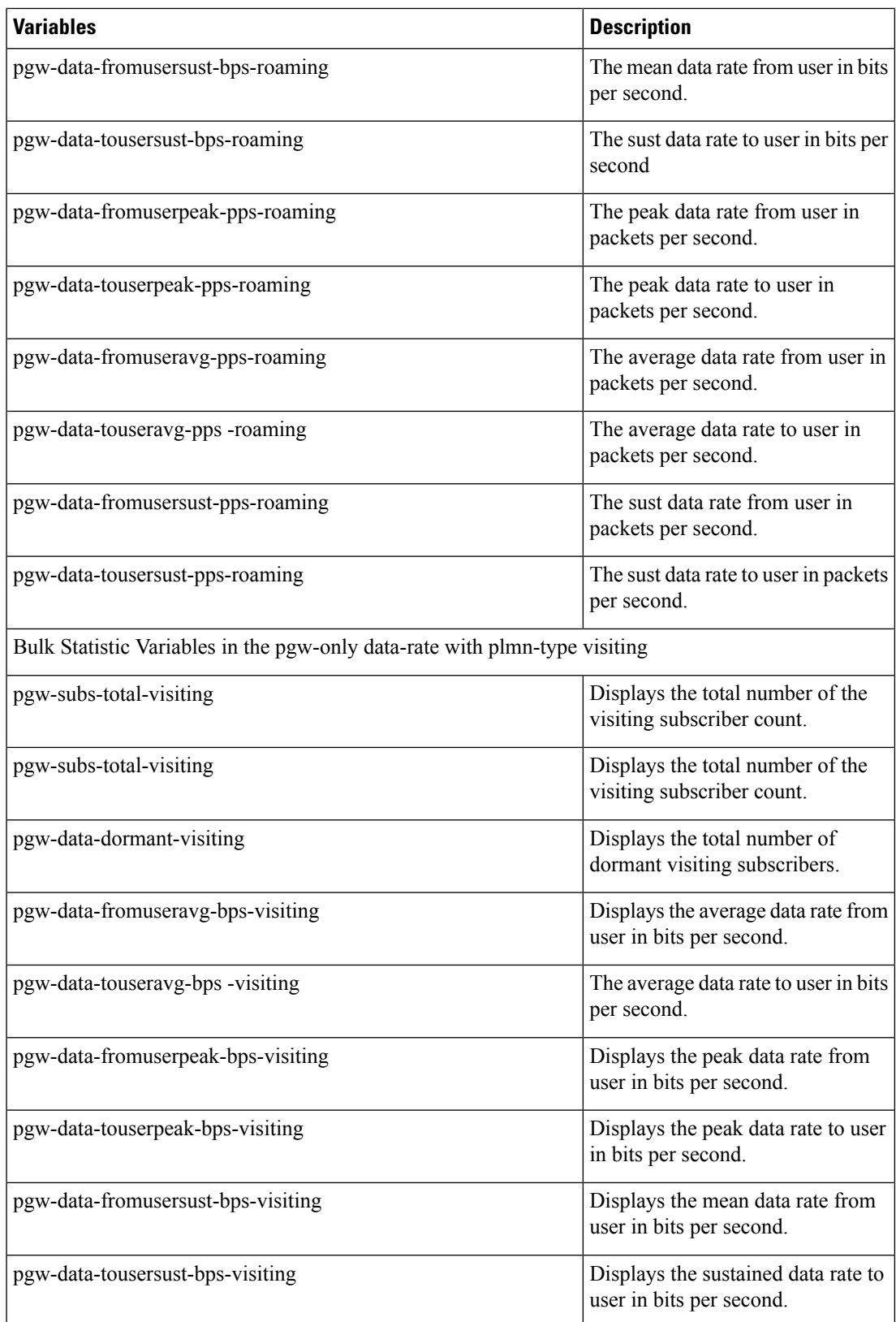

i.

I

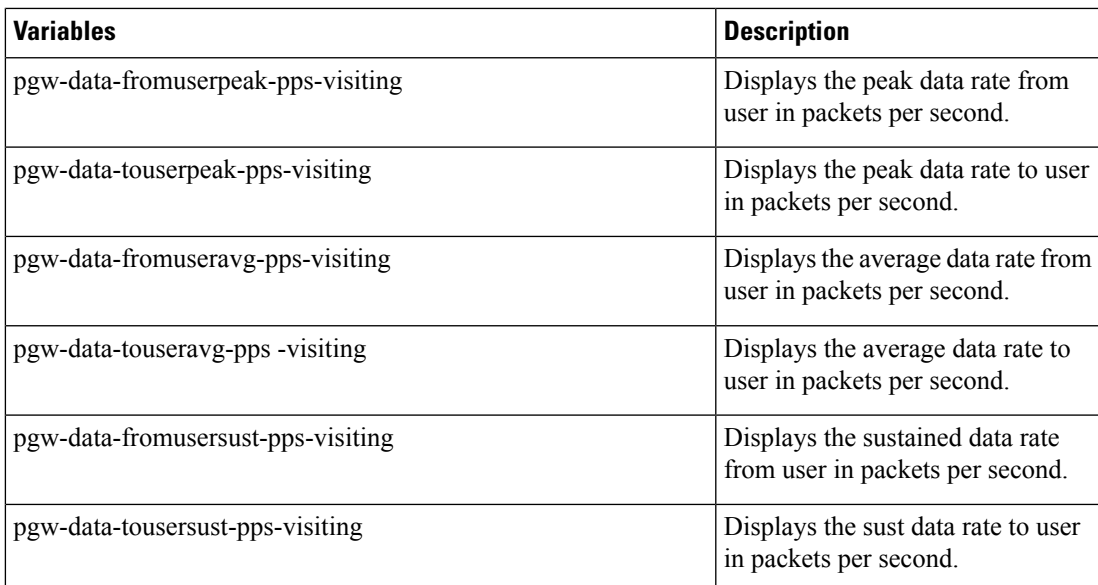

I